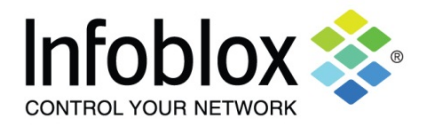

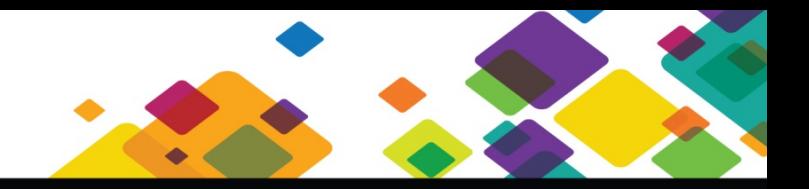

## **Infoblox DIW 7.1.1 Release Notes**

## **INTRODUCTION**

Infoblox DIW (Data Import Wizard) is a software tool that facilitates the import of DNS, DHCP, and TFTP data from legacy servers to Infoblox appliances. DIW supports DNS data import in the following formats: BIND 9, BIND 8, BIND 4, Microsoft DNS, Lucent VitalQIP, and Nortel NetID. It supports DHCP data import in the following formats: ISC DHCP, Microsoft DHCP, Lucent VitalQIP, and Nortel NetID.

You can download DIW from the Infoblox Support website. You must log in using the user ID and password that you receive when you register your product online at [http://www.infoblox.com/support/customer/evaluation-and-registration.](http://www.infoblox.com/support/customer/evaluation-and-registration) For DIW downloads and the latest version of these release notes, visit [https://support.infoblox.com.](https://support.infoblox.com/)

Infoblox now offers the following DIW releases and their compatible NIOS versions.

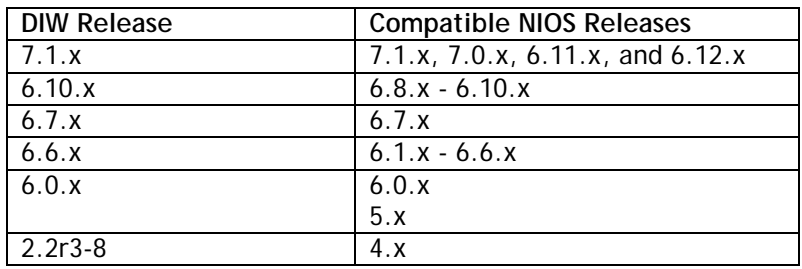

#### **INSTALLATION GUIDELINES**

To install DIW and begin data import, follow these guidelines:

- Connect DIW to the Infoblox appliance and log in as a superuser before importing data to the appliance or Grid Master.
- For DNS data import through a zone transfer, configure the legacy DNS server to allow zone transfers to the Infoblox appliance before initiating a zone transfer through DIW. Ensure that you have the IP address of the legacy DNS server because DIW prompts you for it.
- Ensure that the data is accessible through the local network before parsing or importing the data.

#### *Technical Support*

Infoblox technical support contact information: Telephone: 1-888-463-6259 (toll-free, U.S. and Canada); +1-408-625-4200, ext. 1 E-mail: [support@infoblox.com](mailto:support@infoblox.com) Web: [https://support.infoblox.com](https://support.infoblox.com/)

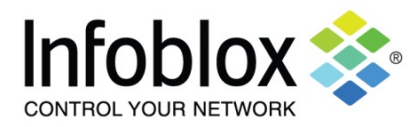

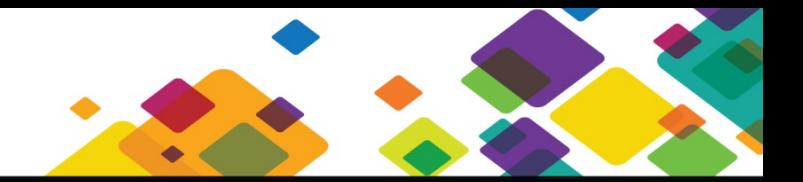

# **Infoblox DIW 7.1.1 Release Notes**

#### **RESOLVED ISSUES**

This section lists the issues that were fixed. The resolved issues are listed by severity. For descriptions of the severity levels, refer to **Severity Levels**.

#### **Fixed in DIW 7.1.1**

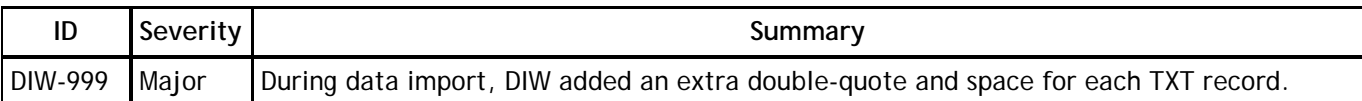

## **Fixed in DIW 7.1.0**

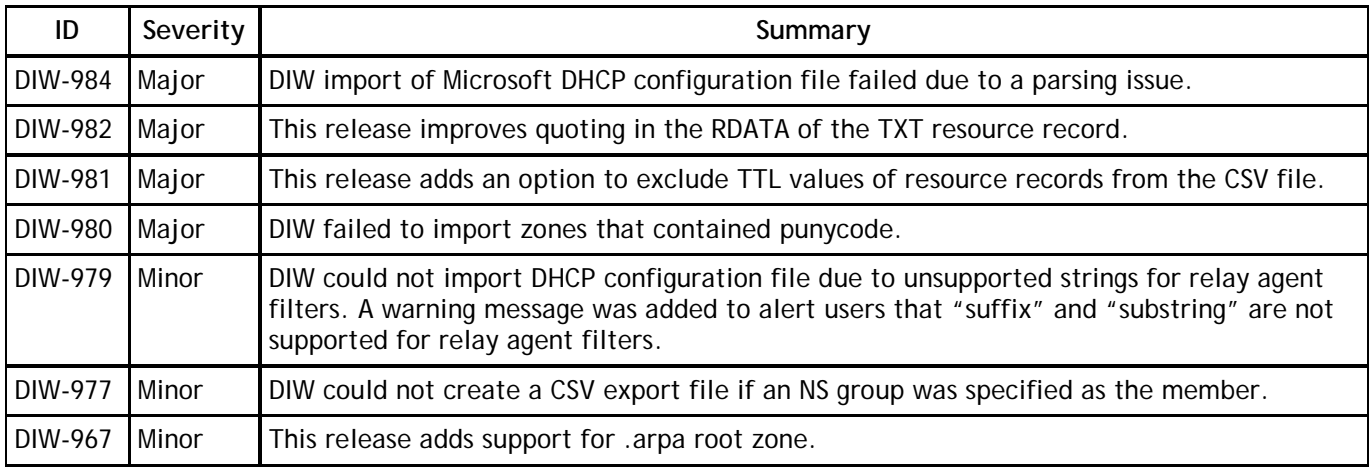

## **Fixed in DIW 7.0.0**

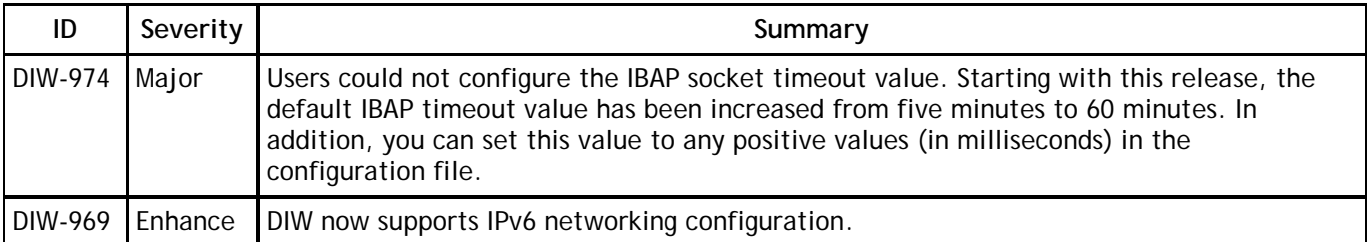

## **Severity Levels**

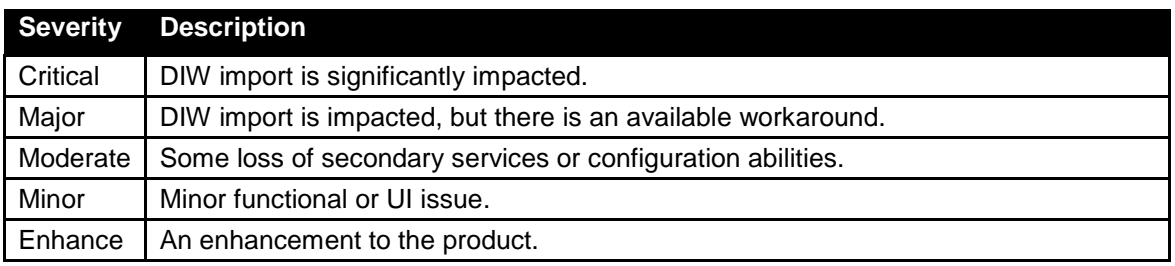

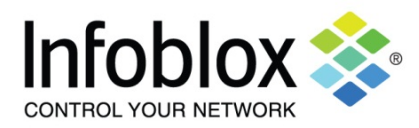

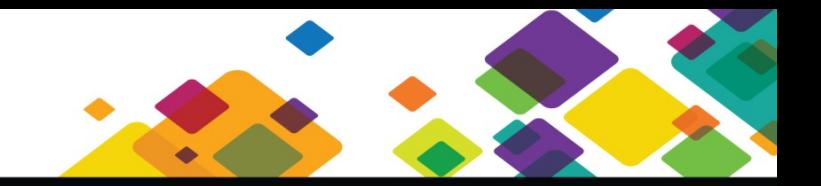

# **Infoblox DIW 7.1.1 Release Notes**

## **KNOWN LIMITATIONS**

This release of DIW does not support the following in CSV import:

- **Global options**
- DNS advanced import options<br>■ NS records
- NS records